## "Capita

## Capita One

## **Power BI Reporting**

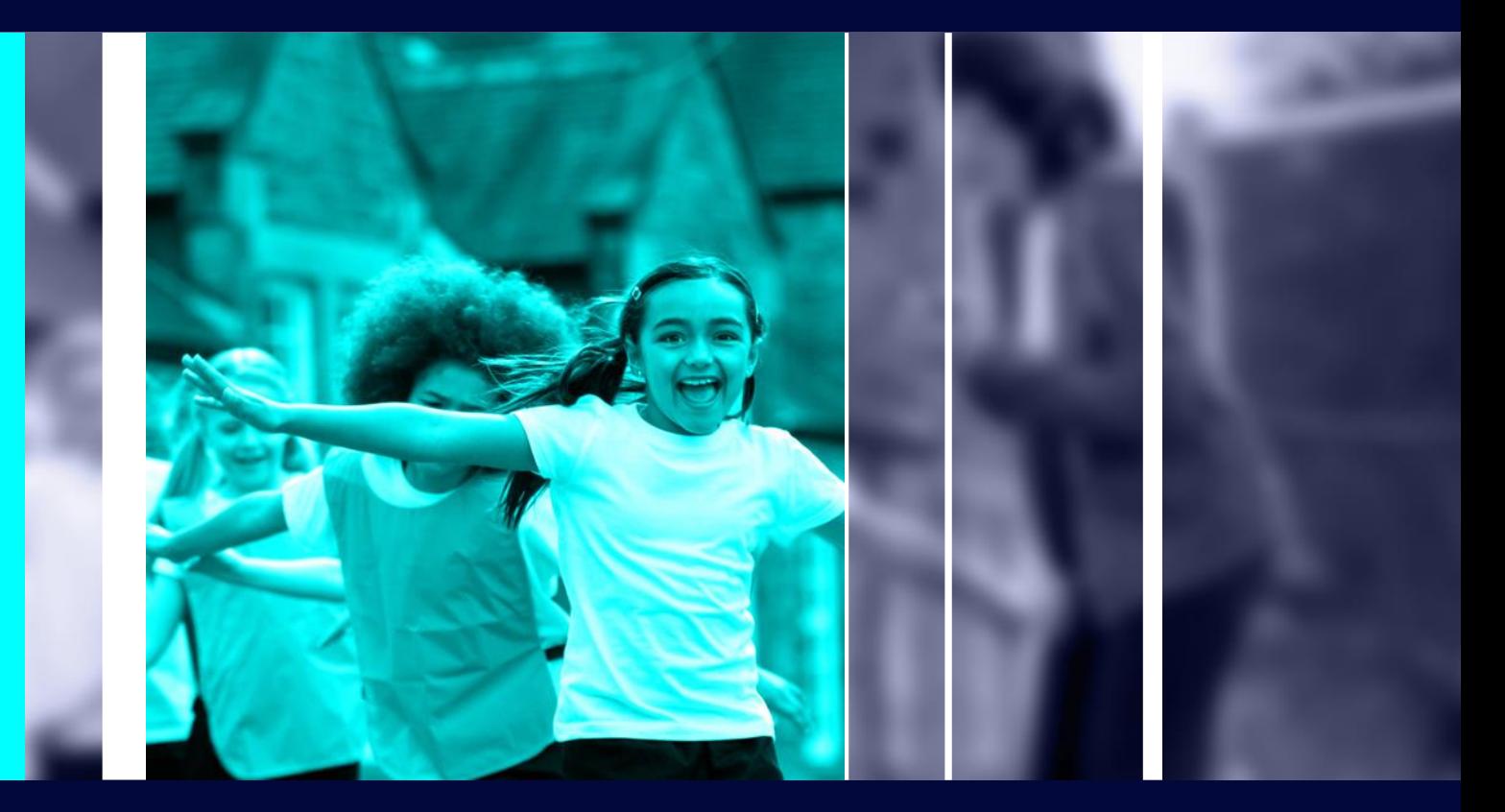

## Welcome and Agenda

# 

- What is Power BI
- 2. Key benefits
- 3. How can we help
- 4. What we can offer

## **What is Power BI?**

#### **What can it do? Requirements**

- Graphical Report writing tool
- Interactive reports
- Compare trends in data
- Automatic insights on data
- Display reports in SharePoint
- Cache Data on a schedule

- Power BI client and license
- Database connection

Creative<br>Spark!

## **How can Professional Services help?**

- Setup
- Creating Oracle connection
- Dataset Creation
- Report Creation
- Expert advice
- Professional Services can also create bespoke reports if required.

## **Session 1 - Setup**

- **Linking with Oracle Dataset**
- **Linking to SharePoint**
- **Power BI in Microsoft 365**

## **Session 2 – Demo of Power BI**

#### **Demo**

- Creating Dataset
- Table linking
- Create a simple Graph with Interactive Parameters
- Publishing to Power BI in Microsoft 365

## **Session 3 – Give it a try**

#### **Give it a try**

- **Creating Dataset**
- **Table linking**
- **Create a simple Graph with Interactive Parameters**
- **Publishing to Power BI in Microsoft 365**

## **Reports - EHCP**

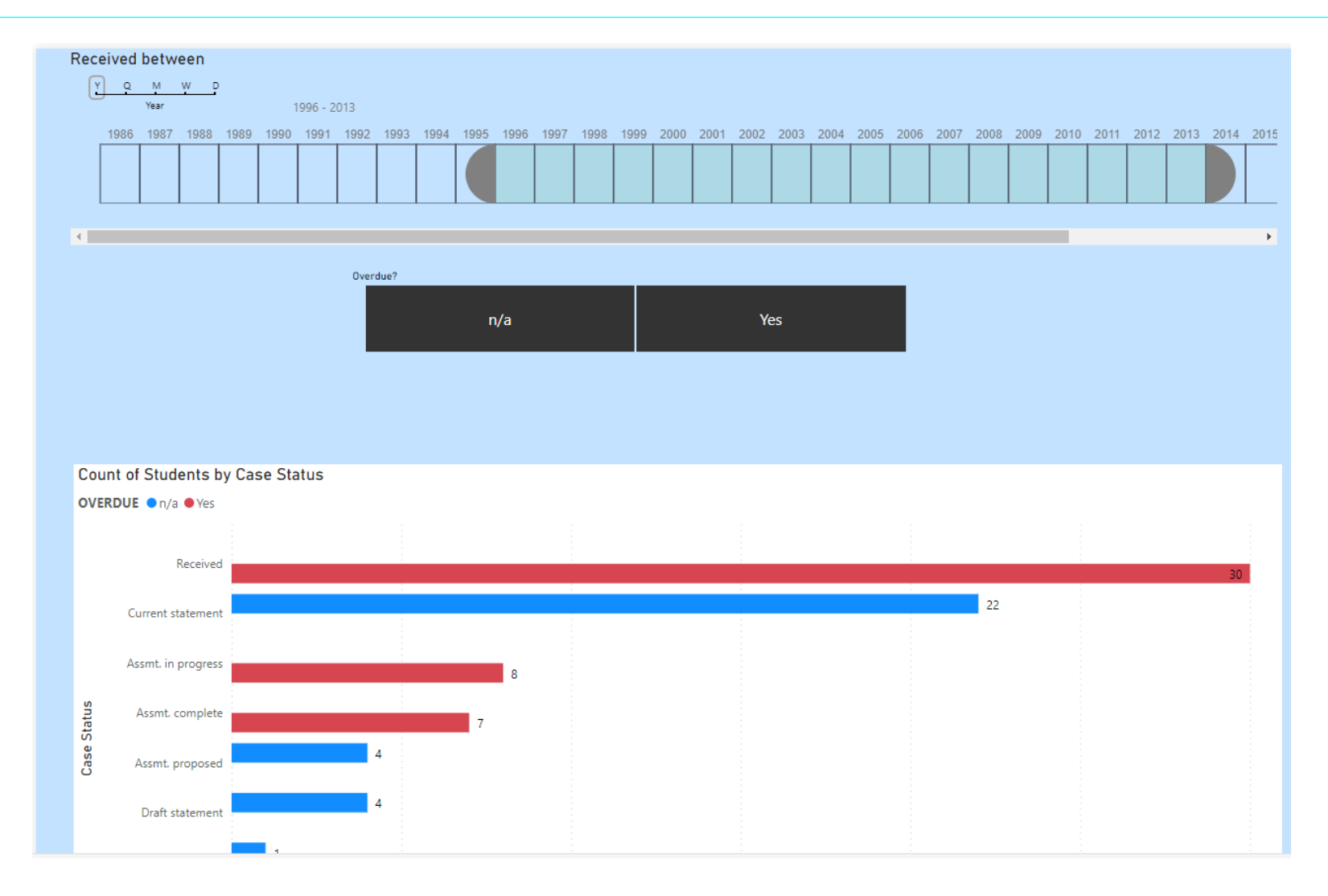

## **Reports - EHCP**

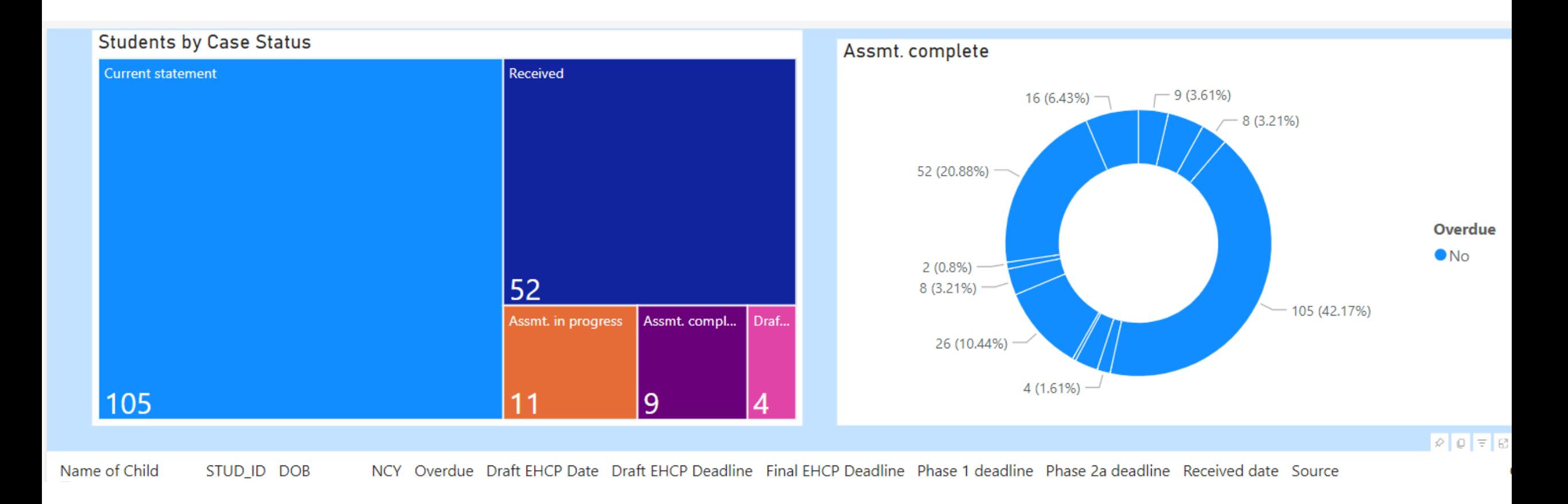

## **Reports - Admissions**

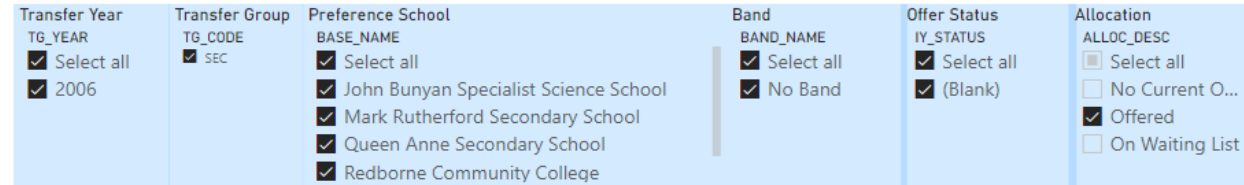

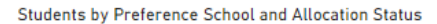

ALLOCATE\_FLAG ●○

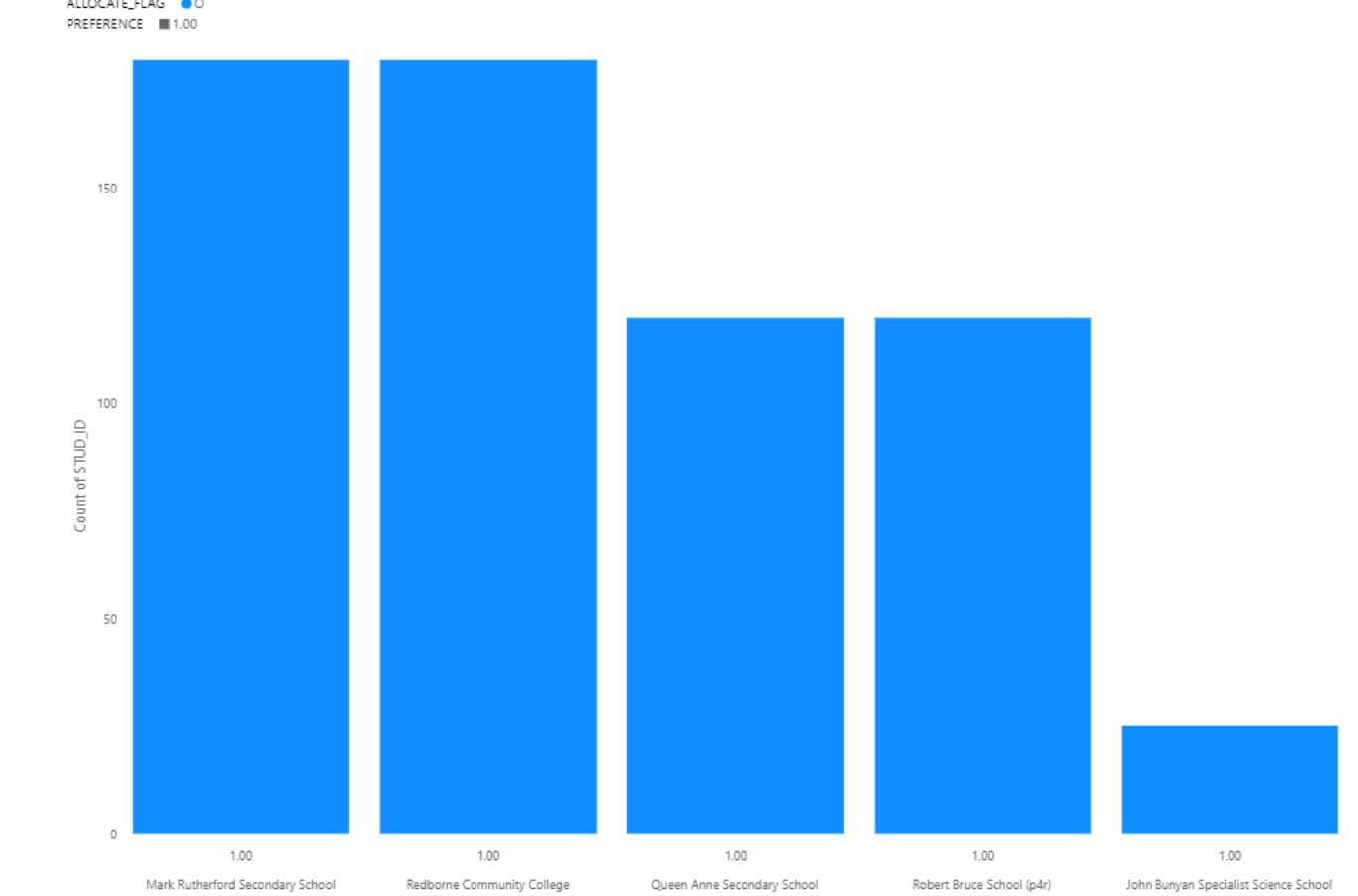

## **Reports - Admissions**

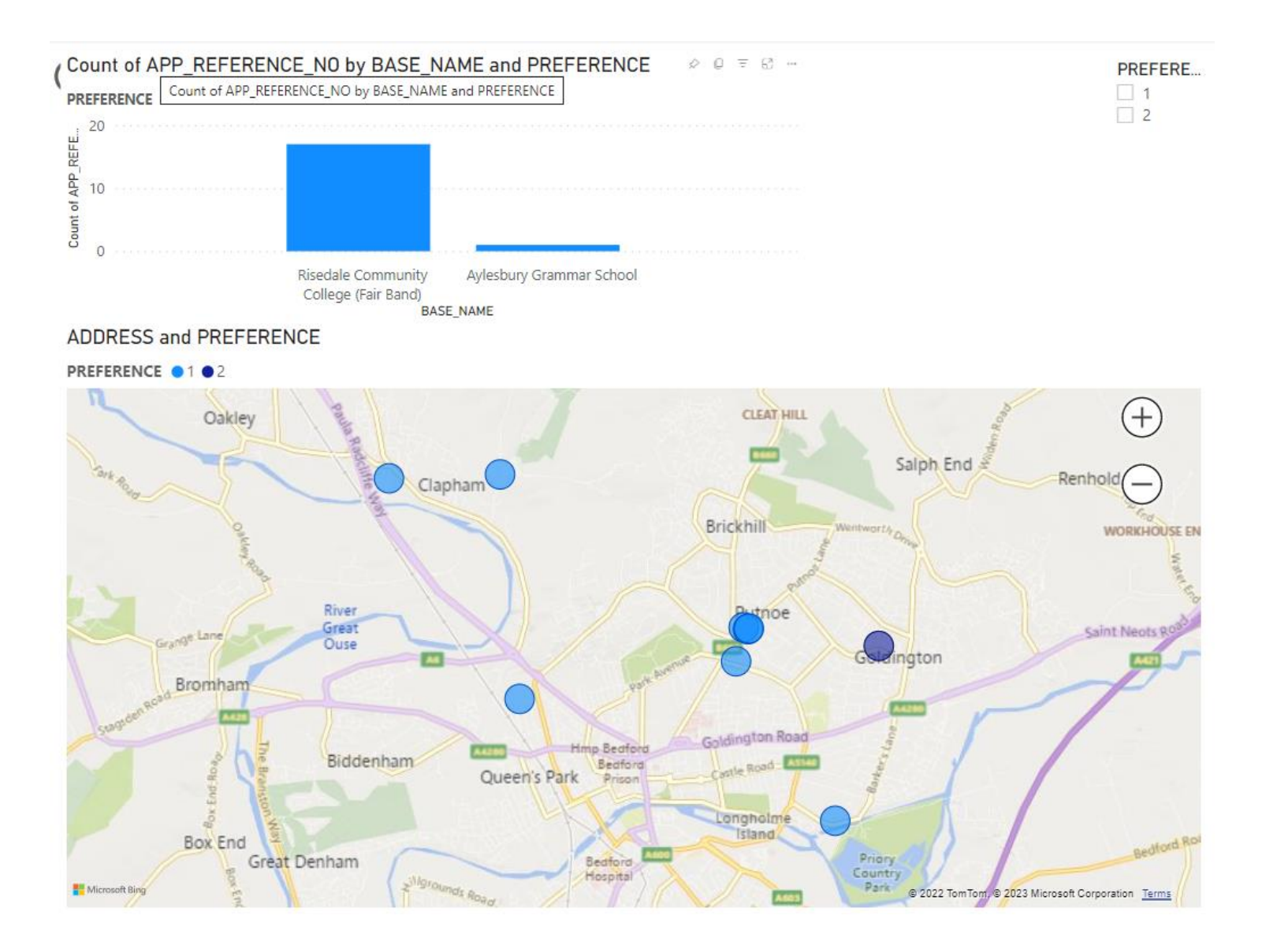

## **Reports – Attendance – Coming Soon**

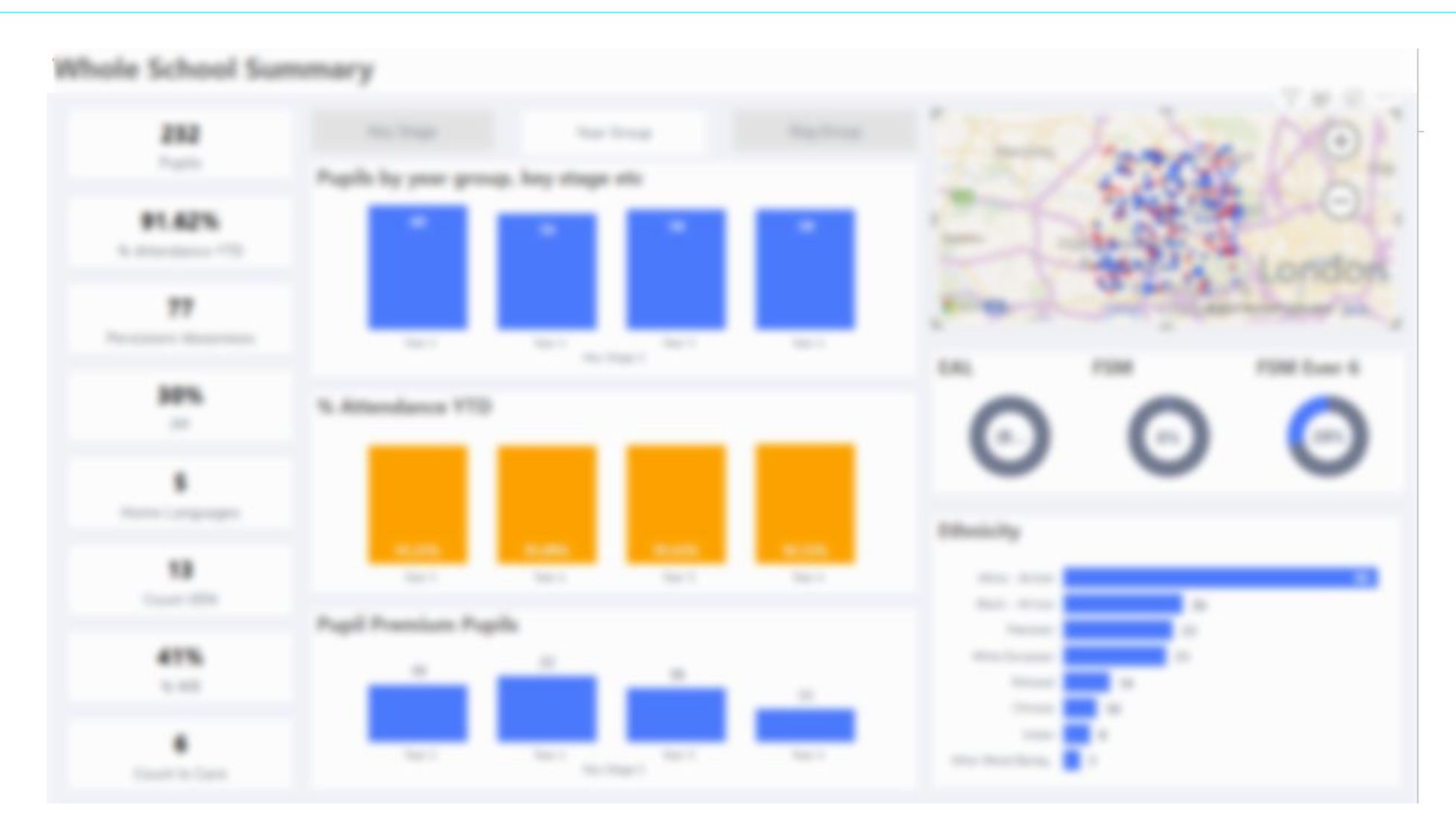

## **Key Benefits**

#### **Graphical Interface**

#### **Reports easy to create:**

- Drag and drop
- See how different charts look dynamically
- No SQL knowledge, tables can be linked

#### **See trends in Data**

- Easily compare data
- Great graphs which Managers love
- Automated insights on data

# "Capita

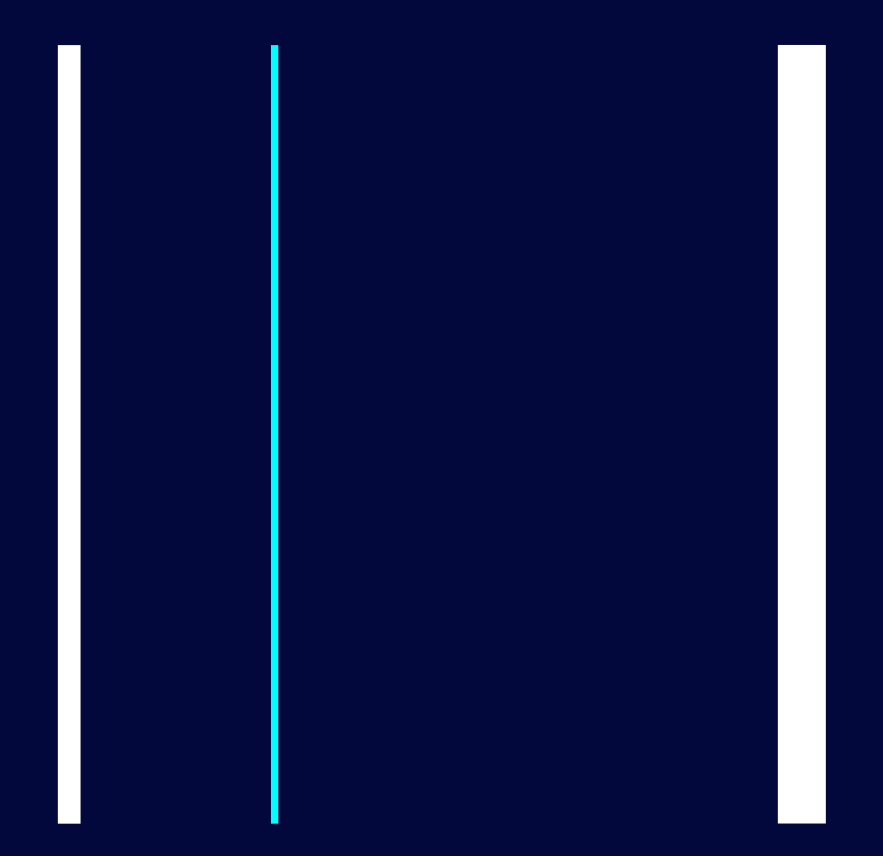

**Thank you Any Questions?**